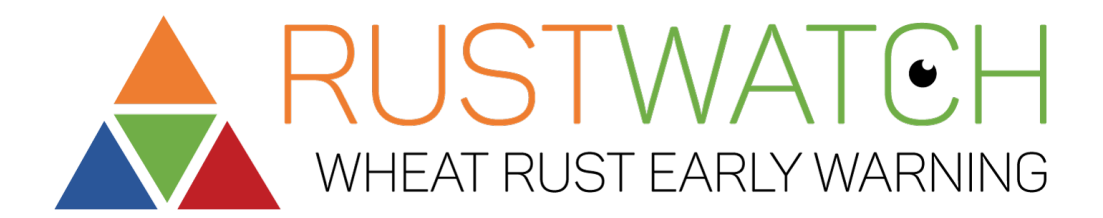

# Field Nursery Data Management System

## User guide and documentation

WP4

Annex 1 of RustWatch, Deliverable.3.6

Field assessment of wheat varieties and breeding lines for susceptibility to unusual rust races 2020

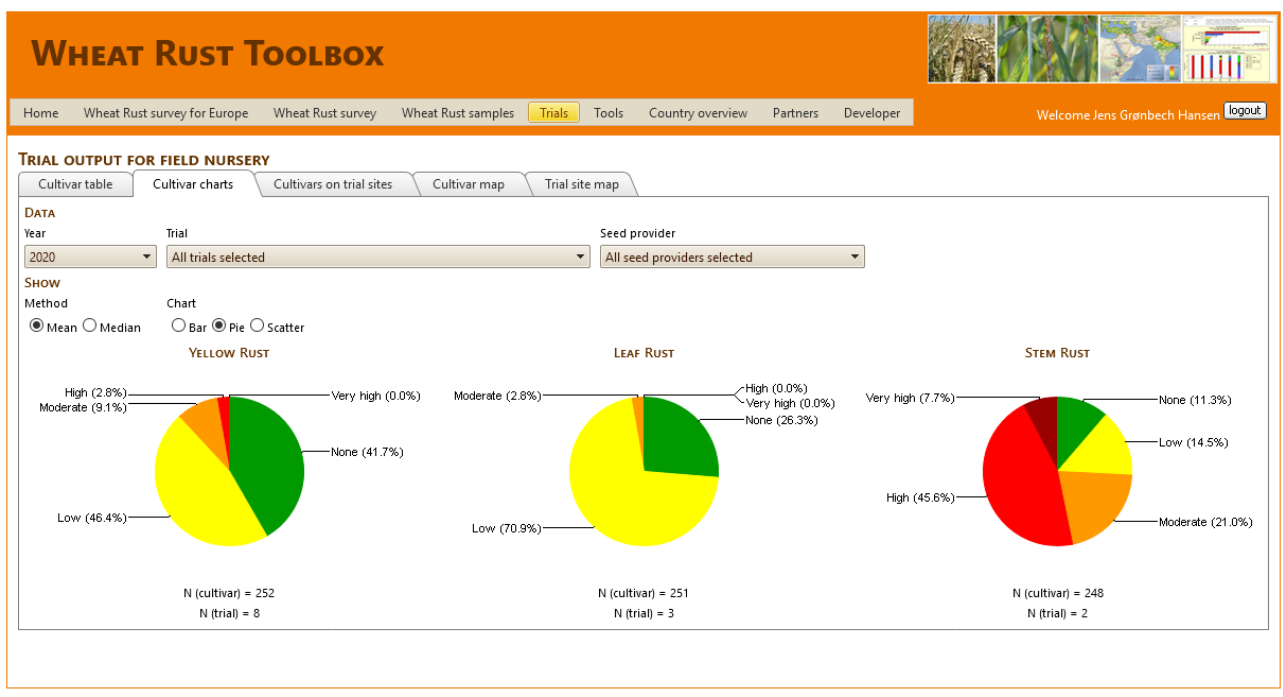

Web site provided by Aarhus University, Faculty of Technical Sciences, Department of Agroecology. Report technical problems to webm or and problems to webmaster: <u>Poul Lassen</u>. Optimized for screen size 1280x80<br>Version 3.8. Build: 7671. Release date: Friday, January 1, 2021.

Authors:

Jens G. Hansen, Poul Lassen, Hans O. Pinnschmidt, Kerstin Flath and Philipp Schulz

Date: 13 January 2021

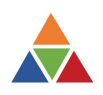

# Contents

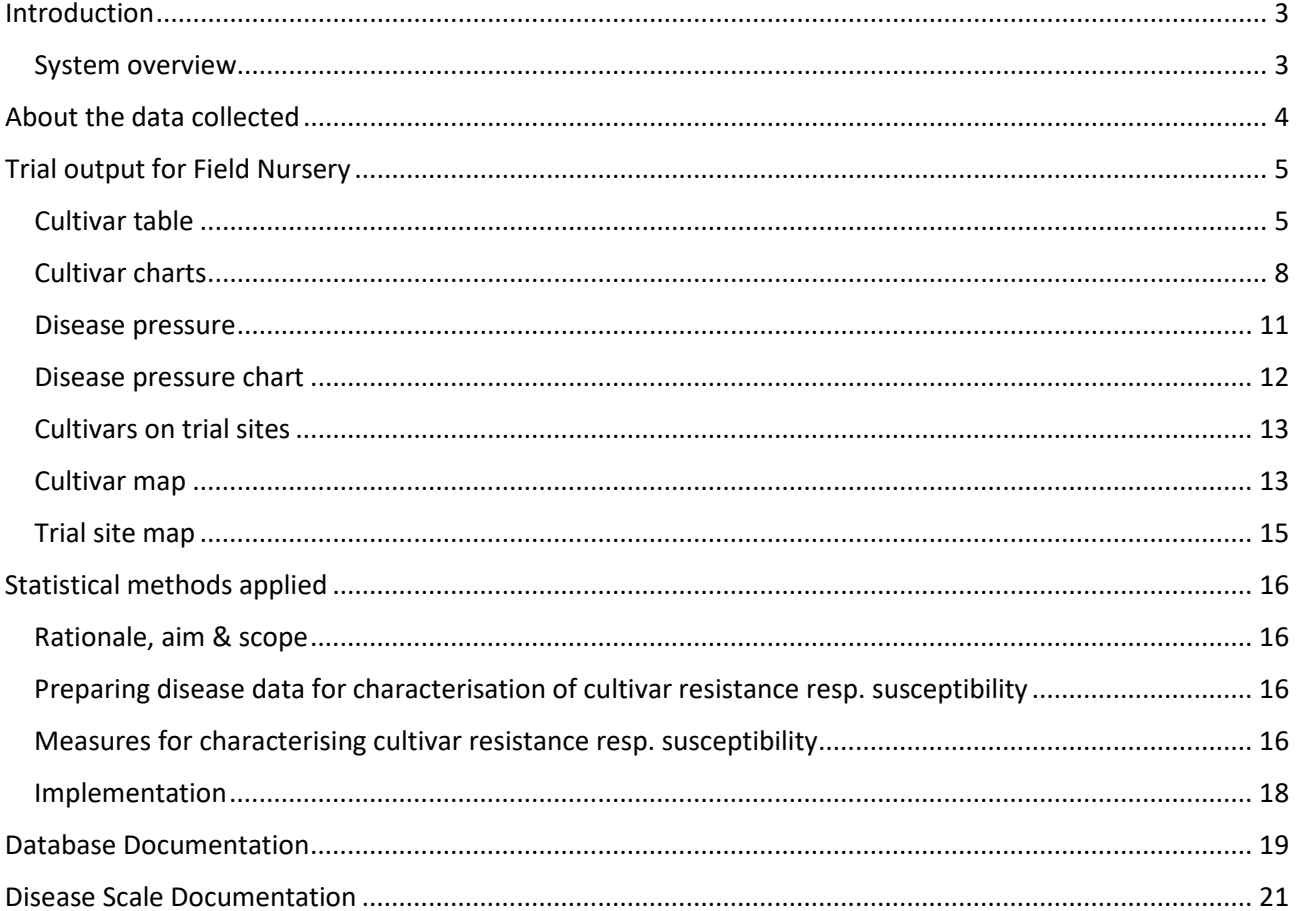

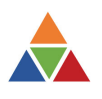

# <span id="page-2-0"></span>Introduction

To support the Field Nursery System organised by RustWatch WP3, Task 3.6, we developed the Field Nursery Data Management System (FNDMS) as a collaborative effort between WP3 and WP4. This activity is part of Task 4.3. The FNDMS stores the data, does quality control of the data, analyses the data and visualises the data. Finally, is makes quality controlled data accessible in a user-friendly form for the stakeholders and data providers. The system was implemented as part of the Wheat Rust Toolbox and this first draft system is only accessible after login.

Access rights is decided by JKI and partners in Task 3.6. AU administers the user database.

Login to the Wheat Rust Toolbox:

[https://web05.agro.au.dk/WheatRustToolbox/Menu/01\\_Home/Home.aspx](https://web05.agro.au.dk/WheatRustToolbox/Menu/01_Home/Home.aspx)

After login, the Field Nursery Data Management system is available under a top menu called Trials.

### <span id="page-2-1"></span>System overview

The system is organised in a management part and an output part as described in Fig. 1. Those two components are separate main menus with associated sub menus and sub-sub menus. Based on Login IDs the Toolbox controls access right of all menus, i.e. the management part is only available for the managers of the Field Nursery system, but the output part is available for a wider audience i.e. the hosts of the field nurseries and the seed providers and selected people from breeding companies.

The management part organises the definitions of trial sites, trials, which cultivars are tested, features for import of the raw results and export of basic and calculated variables. This part is described briefly later in the document.

The output part organises all basic and summary results, statistics in tables as well as on maps and charts. The output part is the main focus of this document, serving as a user guide and a documentation for the proper use and understanding. The statistical methods applied are described late in the document.

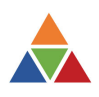

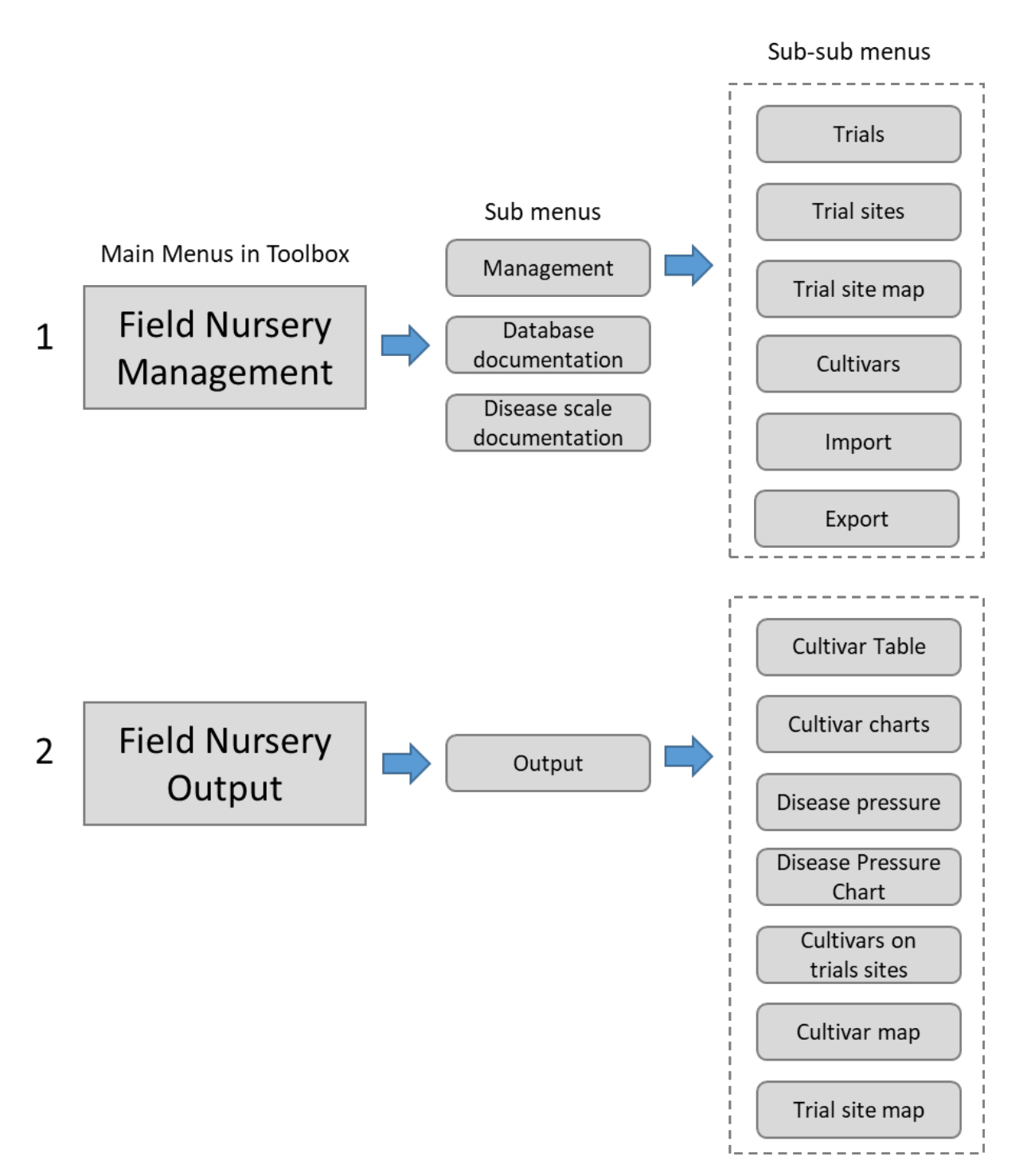

**Figure 1.** System overview of the Field Nursery data management System as indicated by menus and submenus in the Wheat Rust Toolbox.

# <span id="page-3-0"></span>About the data collected

Trial site names, responsible institutions and trial reps, number of disease scorings and number of varieties tested, 2020 is provided in table 1.

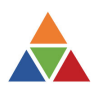

**Table 1.** Trial sites, responsible institutions and trial reps, number of disease scorings and number of varieties tested, 2020.

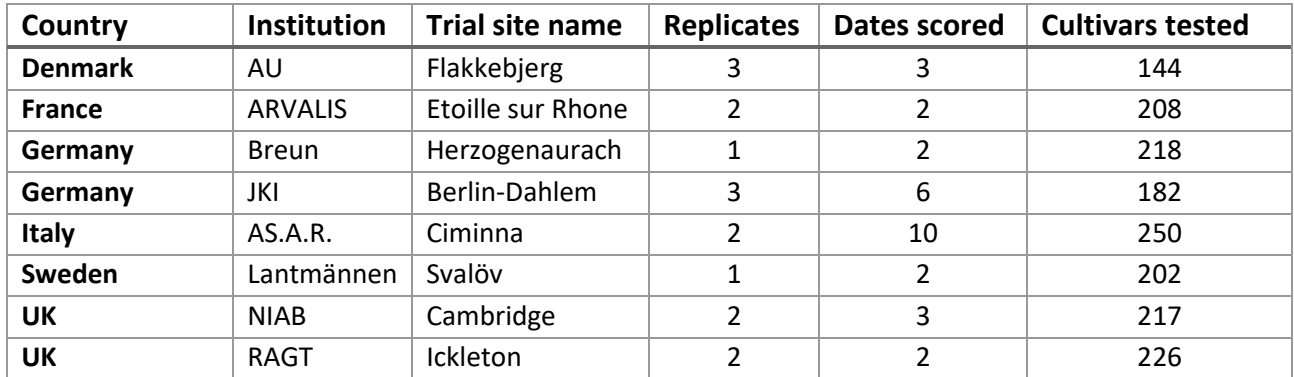

As indicated in Table 1, the number of replicates, number of disease scorings and number of varieties tested is not the same and this is a challenge for the interpretation of the results. The statistics applied reflect this situation and we chose relatively simple methods enabling robust calculated variables as explained in the section about statistics below. The differences on management of the trials is explained in M3.14: Sharing protocols for evaluating adult plant resistance of varieties and breeding lines to rust diseases under field conditions.

# <span id="page-4-0"></span>Trial output for Field Nursery

### <span id="page-4-1"></span>Cultivar table

Login to the Toolbox and select the menu Trials / Field Nurseries /Field Nursery output. Now a page opens with six tab pages (Fig. 2). This tool is database driven and interactive. This means you can change the selected data and what you select will be analysed and displayed in the table. What can I select or change?

Year

• The default setting is All years selected. Deselect all years selected by mouse click in the All years check box. Now you can select 2019 and / or 2020.

Trial

• The default setting is All trials selected. Deselect all trials selected by mouse click in the All trials selected check box. The number of trials will depend on the selection of years you did previously. In the example below both 2019 and 2020 was selected for Year. You can select data for one or more trials to be displayed in the table.

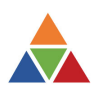

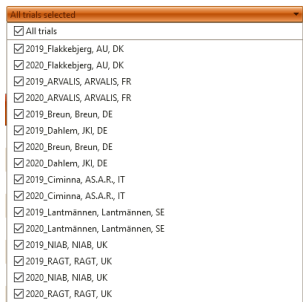

### Seed provider

• The default setting is All seed providers selected. Deselect all seed providers by mouse click in the All seed providers selected check box. This feature makes it possible to restrict the data to be displayed for one or more seed providers. If you are a seed provider it would be relevant to analyse (only) your own material in single trials or more trials and across one or more years. Results can be very different between years depending on the weather conditions conducive for rust development and the races present in the trial.

### Method

• The default setting is Mean. This method refer to the method used to calculate the Mean or Median across environments after calculating the MeanMax by cultivar, location and year. In next version, you will be able to select both methods and results to be displayed at the same time in the table.

### Disease

• The default setting is Yellow Rust. You can select one or more of the three rust diseases to be analysed and displayed in the table.

### **Statistics**

• The default setting is Mean, Upp, SD and N. You can select one or more of the statistical variables to be analysed and displayed in the table. See the section Statistical methods applied to know more about how this is calculated and what it means.

### Cultivar info

• The default setting is none of those options selected. You can select seed provider name and / or the breeder of the cultivar to be displayed in the table.

### Sorting

• The default setting is Cultivar name. You can select Mean of Yr, Lr or Sr disease scorings. We will add the remaining statistical values to this list in the next version.

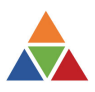

### **TRIAL OUTPUT FOR FIELD NURSERY**

| Cultivar table                                                                                  | Cultivar charts     |                   | Disease pressure |                 |                 | Disease pressure chart<br>Cultivars on trial sites<br>Trial site map<br>Cultivar map                                                    |                     |
|-------------------------------------------------------------------------------------------------|---------------------|-------------------|------------------|-----------------|-----------------|----------------------------------------------------------------------------------------------------|---------------------|
| <b>DATA</b>                                                                                     |                     |                   |                  |                 |                 |                                                                                                    |                     |
| Trial<br>Seed provider<br>Year                                                                  |                     |                   |                  |                 |                 |                                                                                                    |                     |
| All years selected<br>$\overline{\phantom{a}}$                                                  | All trials selected |                   |                  |                 |                 | $\overline{\phantom{0}}$<br>All seed providers selected<br>$\blacktriangledown$                                                         |                     |
| <b>COLUMNS</b><br>Method<br>Disease<br>⊠ Yellow Rust □ Leaf Rust □ Stem Rust<br>® Mean ○ Median |                     |                   |                  |                 |                 | <b>Statistics</b><br>Cultivar info<br>Sorting<br>⊠ Mean ⊠ Upp ⊠ SD ⊠ N<br>□ Seed provider □ Breeder<br>Cultivar<br>$\blacktriangledown$ |                     |
|                                                                                                 |                     |                   |                  |                 |                 | Help                                                                                                    |                     |
| Cultivar                                                                                        | Map                 | <b>YR</b><br>Mean | <b>YR</b><br>Upp | <b>YR</b><br>SD | YR<br>${\sf N}$ |                                                                                                    |                     |
| Acorazado                                                                                       | G                   | 1.83              | 2.87             | 1.18            | 5               |                                                                                                    | $\hat{\phantom{a}}$ |
| Adhoc                                                                                           | $\bullet$           | 3.63              | 4.73             | 2.16            | 15              |                                                                                                    |                     |
| Advisor                                                                                         | $\bullet$           | 2.86              | 3.64             | 1.58            | 16              |                                                                                                    |                     |
| Alcedo                                                                                          | $\bullet$           | 1.99              | 2.65             | 1.27            | 14              |                                                                                                    |                     |
| Alixan                                                                                          | $\bullet$           | 5.50              | 6.66             | 2.29            | 15              |                                                                                                    |                     |
| Altamira                                                                                        | $\bullet$           | 5.01              | 6.34             | 2.70            | 16              |                                                                                                    |                     |
| Amboise                                                                                         | $\bullet$           | 3.38              | 6.13             | 2.81            | $\overline{4}$  |                                                                                                    |                     |
| Anapolis                                                                                        | $\bullet$           | 2.27              | 2.99             | 1.43            | 15              |                                                                                                    |                     |
| Anco Marzio                                                                                     | ۰                   | 3.41              | 4.68             | 1.94            | $\,9$           |                                                                                                    |                     |
| Annie                                                                                           | $\bullet$           | 3.97              | 5.19             | 2.42            | 15              |                                                                                                    |                     |
| Antalis                                                                                         | ۰                   | 4.02              | 5.57             | 2.51            | 10              |                                                                                                    |                     |
| Apache                                                                                          | $\bullet$           | 2.79              | 3.76             | 1.92            | 15              |                                                                                                    |                     |
| Apostle                                                                                         | $\bullet$           | 1.87              | 3.03             | 1.32            | 5               |                                                                                                    |                     |
| Arezzo                                                                                          | $\bullet$           | 2.30              | 3.17             | 1.46            | 11              |                                                                                                    |                     |
| Arkeos                                                                                          | ۰                   | 6.11              | 7.24             | 2.29            | 16              |                                                                                                    |                     |
| Ascott                                                                                          | $\bullet$           | 3.71              | 4.95             | 2.44            | 15              |                                                                                                    |                     |
| Aureo                                                                                           | ۵                   | 3.62              | 5.31             | 2.73            | 10              |                                                                                                    | $\checkmark$        |
| $N = 254$                                                                                       |                     |                   |                  |                 |                 |                                                                                                    |                     |

**Figure 2.** Cultivar table tab page, default setting.

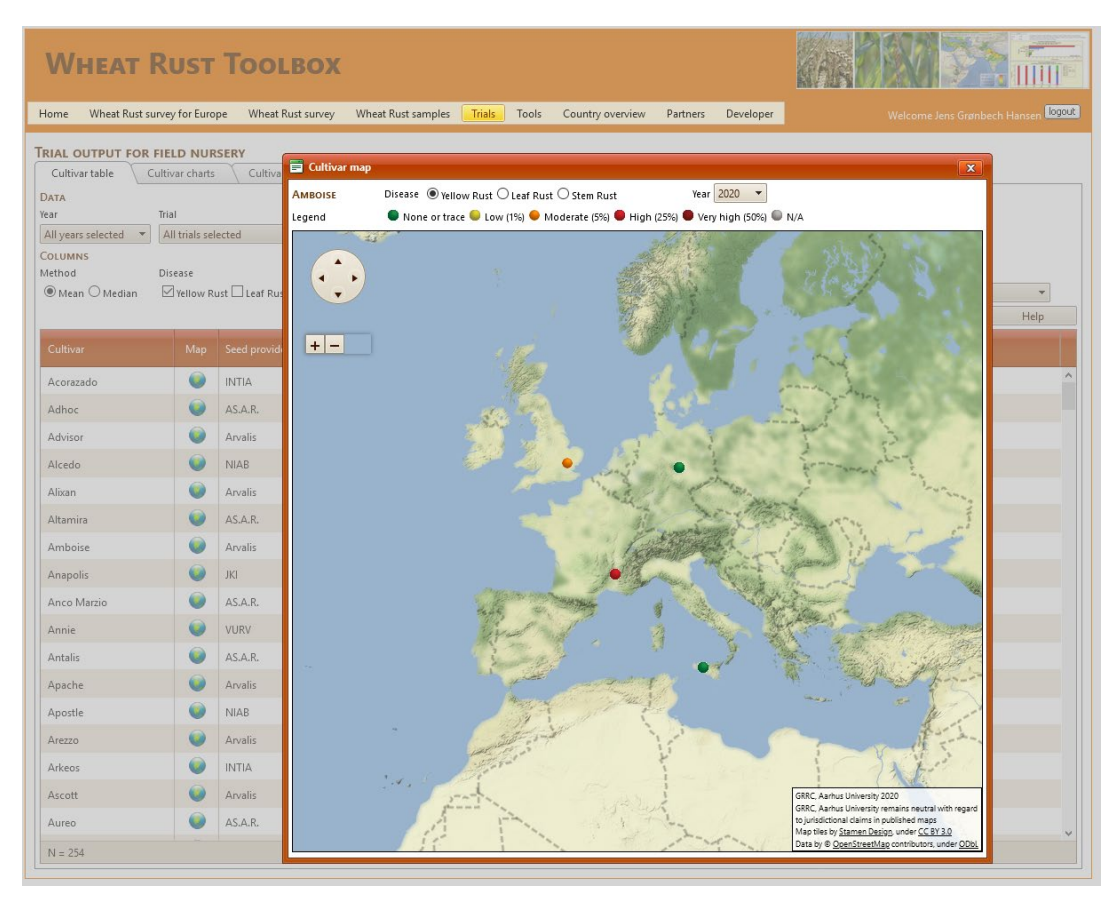

**Figure 3.** Popup window with map, available in the cultivar table for any cultivar.

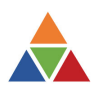

Map link

• You can select the Map icon for any cultivar in the table generated. This will open a popup window including a map with the MeanMax disease scoring by location and year for the cultivar selected (Fig. 3). You can zoom on the map and you can select another rust disease scored on the same cultivar, in the same year. Finally, you can change year of observations.

This tool indicates the regional pattern in the susceptibility of varieties tested. You can go to other tools in the toolbox and find what rust races or genotypes were found regionally in the same year. Only after a few more years, we will display the evolution of susceptibility across years on single and regional locations.

### <span id="page-7-0"></span>Cultivar charts

On the cultivar charts tab page data are summarised on three different chart types:

Bar chart with Mean or Median across environments (green bar), Standard deviation as needle and Upp as a red vertical line:

- Mean: This the average disease level, on a  $1 9$  scale, of a cultivar. It may be regarded inversely indicative for the average resistance level of a cultivar
- SD: This is the environmental standard deviation of cultivar mean: a measure of variability of a cultivar's disease level under the diverse conditions of the environments in which it was exposed. The variability is inversely related to stability. Minimum variability and maximum stability = 0
- Upp: This the upper limit of the 95% confidence interval of the cultivar mean. It may be understood as a plausible upper, somewhat "pessimistic", estimate of the "true" cultivar mean.

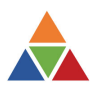

### **TRIAL OUTPUT FOR FIELD NURSERY**

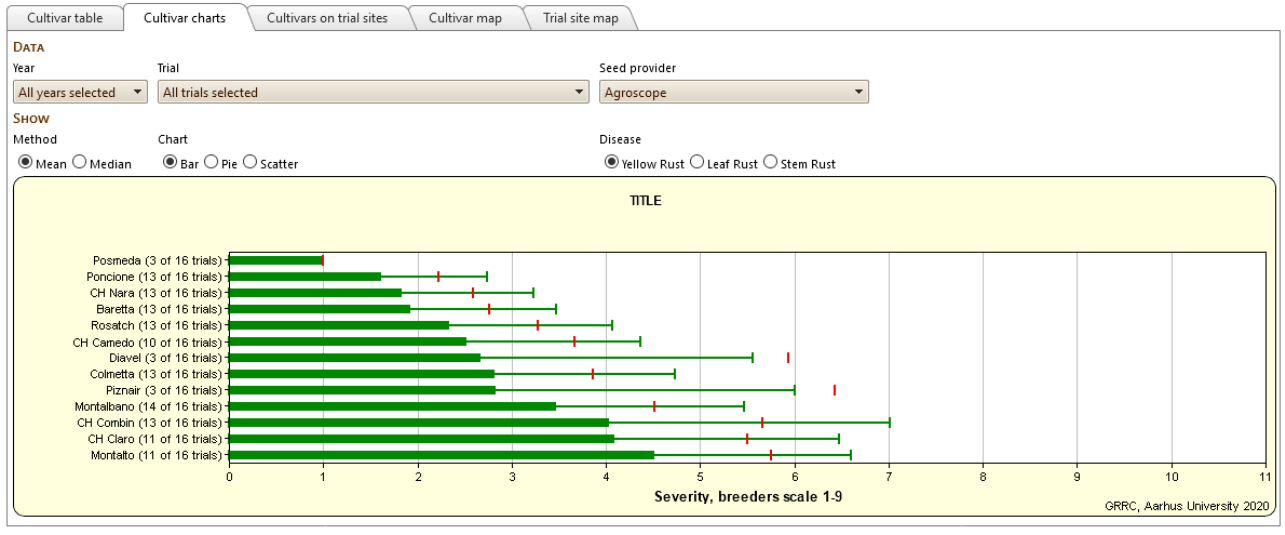

**Figure 4.** Bar chart of statistics results for All years selected (2019 and 2020) all trials selected (2\*8) and for the seed provider Agroscope (13 cultivars). Posmeda obtained a very low Mean of 1, SD=0 and a low upper limit of the 95% confidence interval. However, on the X-axis is indicated that this cultivar was only tested in 3 of 16 trials (Fig 4 and 5).

**Figure 5**. Map indicating that the cultivar Posmeda was tested at three sites in 2020, by Arvalis in the south of France, by Breun in Germany and AS.A.R in Sicily. On all sites the score was 1 on the breeders scale indicating 0 or trace disease.

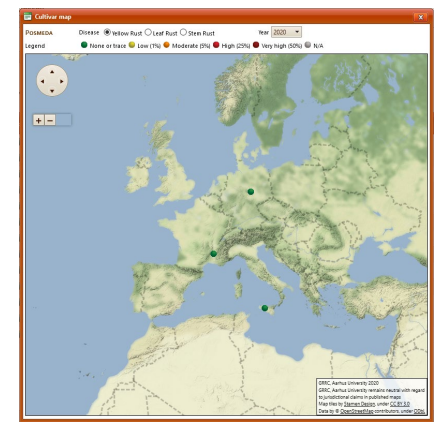

Similar data can be displayed via the Pie chart tool. In the example

below, the user selected the year 2019 (A) and 2020 (B) separately for all trials but only for data provided by the seed provider Nordic Seed (head in DK). The piecharts indicate the frequency of mean disease scorings (1-5 scale) across selected locations.

Green is 0 to 0,3 % severity; Yellow is 0,3 to 3 % severity; orange is 3-7,5%; Red is 7,5 to 37,5% and dark red is ≥ 75% (see the Scale documentation section for further information). This indicates that green and yellow is good, orange is acceptable and red and dark red is not acceptable seen from a breeding perspective. The results in Fig 6 indicate that most material from Nordic seed is susceptible to stem rust in both years, but very god on yellow rust. For leaf rust the results for 2020 obtained considerably lower disease scores compared to the 2019 growing season, which was generally more conducive for development of the wheat rust diseases than 2020.

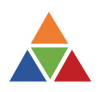

### A

### TRIAL OUTPUT FOR FIELD NURSERY

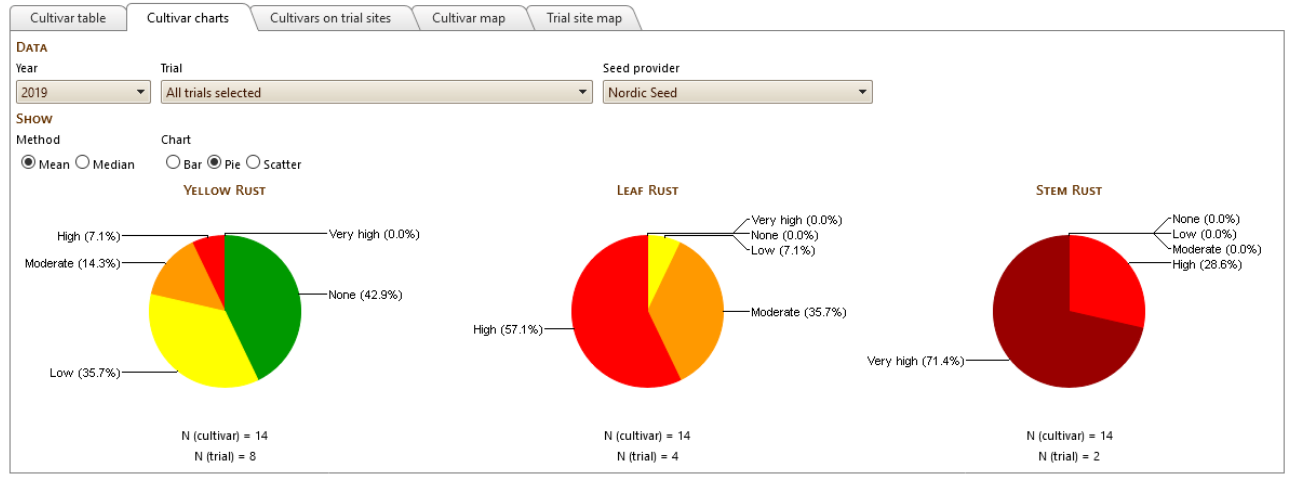

B

### TRIAL OUTPUT FOR FIELD NURSERY

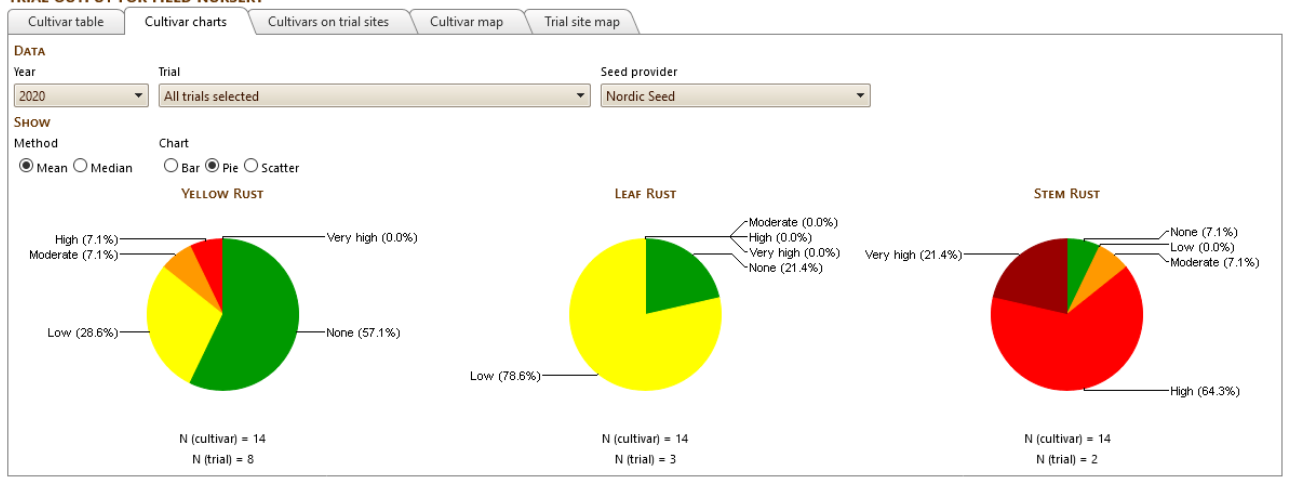

**Figure 6.** A is covering data from 2019 and B is covering data from 2020.

The performance of cultivars can also by visualised by a scatter plot with the Environmental Standard deviation on the Y-axis and the Mean of the disease scorings on the X-axis. Each marker results are indicated with the name of the cultivar behind. The best result would be a low disease score and at the same time a Low SD. That is the lower left corner of the graph. An Example is provided below using data from Nordic Seed, 2019 and 2020 for all three rust types (Fig. 7). From Figure 6 we know that 14 cultivars were tested across 8 trials in each years 2019 and 2020.

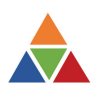

### Year 2019 Year 2020

Yellow rust Yellow rust

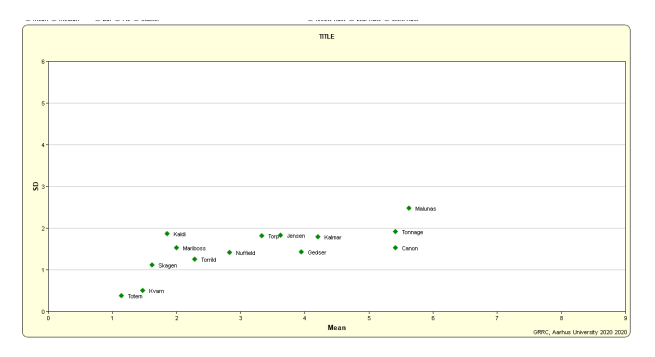

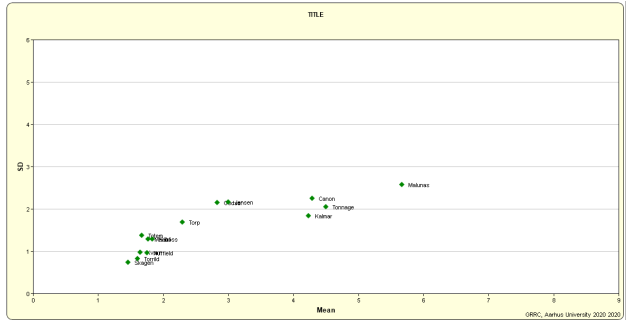

### Leaf rust **Leaf rust**

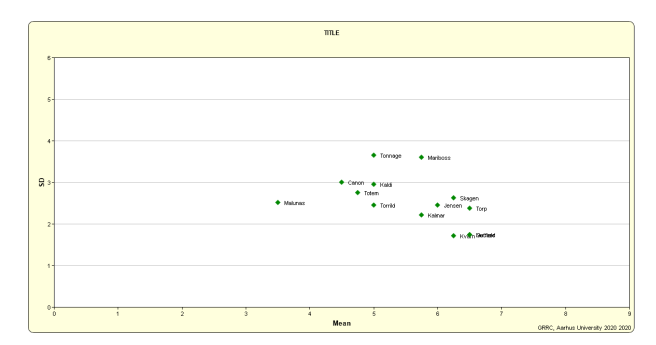

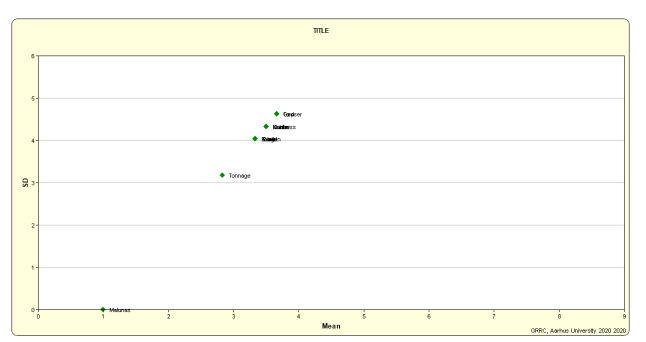

### Stem rust Stem rust Stem rust

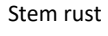

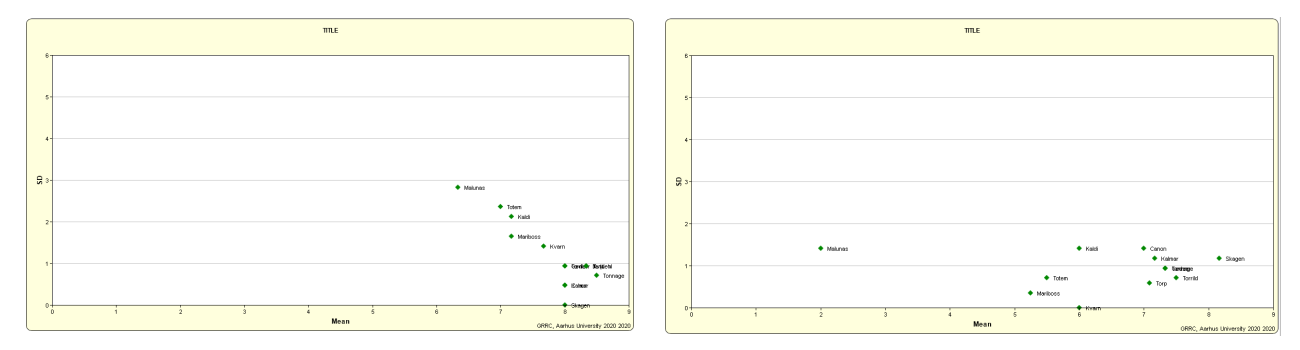

**Figure 7**. Mean disease levels vs Standard Deviations (SD) for cultivars from Nordic Seed, tested for Yr, Lr and Sr in 2019 and 2020 at 8 locations each year.

### <span id="page-10-0"></span>Disease pressure

To provide a robust indication of the disease pressure by location and year we calculated the mean of the MeanMax values across all cultivars that were tested in all environments (Fig 8). The table provides results as "Mean severity across (common) tested cultivars in a 1-9 scale (see Disease Scale Documentation on page 21). N(Trial) is the number of trials by disease and year. N(Cultivar) indicates how many cultivars were common across all environments by disease and year. Stem rust was only tested at two locations, Ciminna in Sicily and Berlin-Dahlem in Germany. Leaf Rust was tested at four locations in 2019 and three locations in 2020. Yellow rust was tested at all sites in both years.

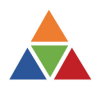

TRIAL OUTPUT FOR FIFLD NURSERY

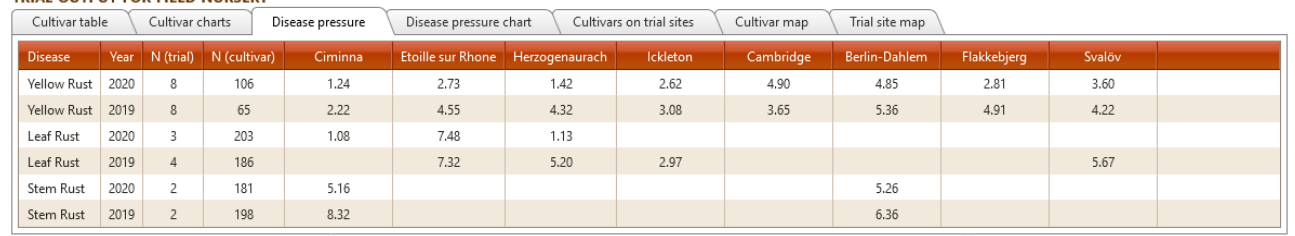

**Figure 8.** Disease pressure table results based on wheat cultivars tested at up to eight locations in Europe 2019 and 2020. See text for explanation.

### <span id="page-11-0"></span>Disease pressure chart

The same data are displayed as disease pressure charts with locations and grouped bars on the x-axis and mean severity across tested cultivars [1-9] on the Y-axis. Via the radio buttons the users can select to show results for Yellow rust, Leaf rust or Stem rust

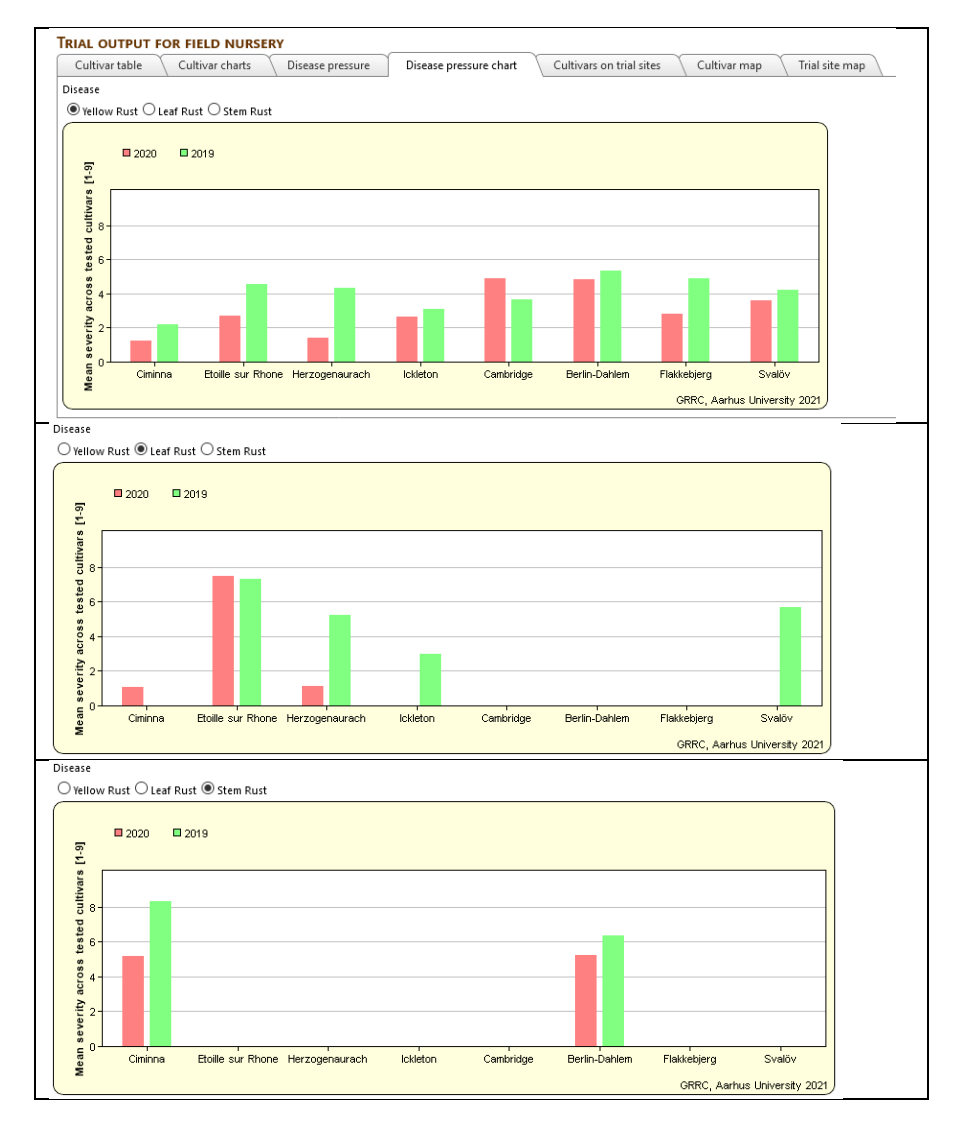

**Figure 9.** Disease pressure chart, displaying the same data as presented in the table in Fig. 8.

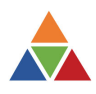

### <span id="page-12-0"></span>Cultivars on trial sites

You can see which cultivars were tested against which diseases on which locations in 2019 and 2020 respectively. This table can also be modified by selecting one or more Seed providers to be included in the table (Fig 10).

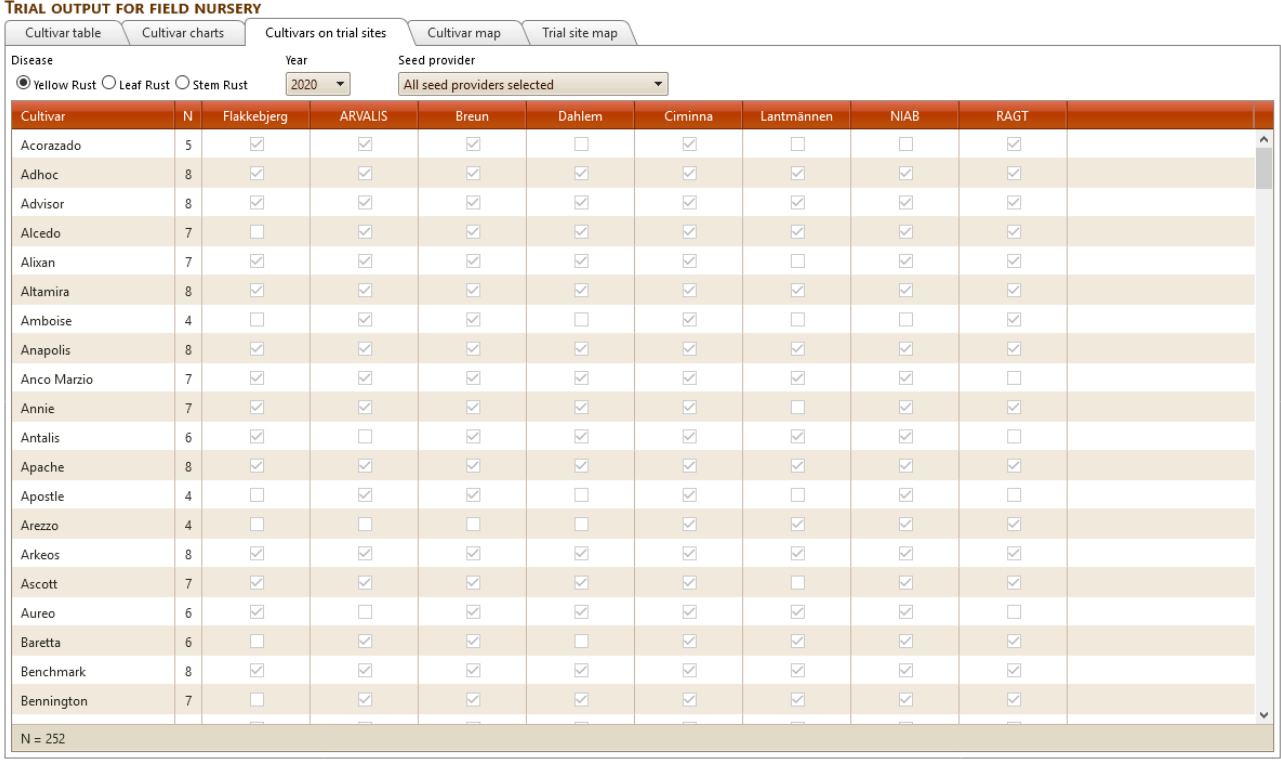

**Figure 10.** Cultivars on trial sites tab page.

### <span id="page-12-1"></span>Cultivar map

The regional pattern of disease severity results on a 1-5 scale is available on the Cultivar map page (Fig. 11).

You can:

- Select to show results for Yellow rust, Leaf Rust or Stem rust
- Select the year 2019 or 2020
- Select to show data from one or more seed providers
- Select results for a specific cultivar to be displayed on the map
- Zoom the map in and out

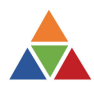

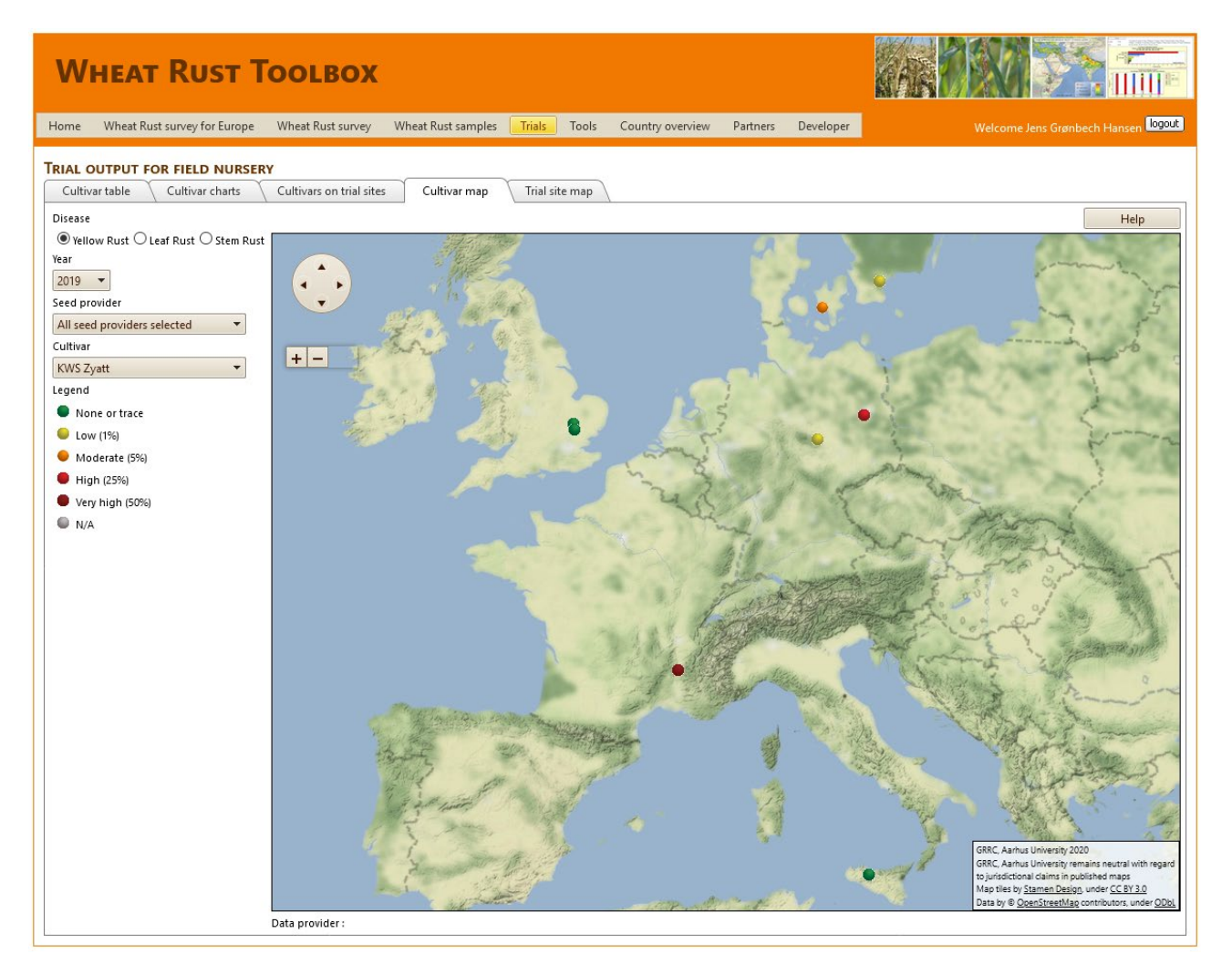

**Figure 11.** Cultivar map tab page indicating the regional pattern of obtained results.

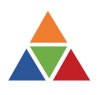

### <span id="page-14-0"></span>Trial site map

In 2020, more than 200 varieties were tested at eight locations in Europe (Table 1).

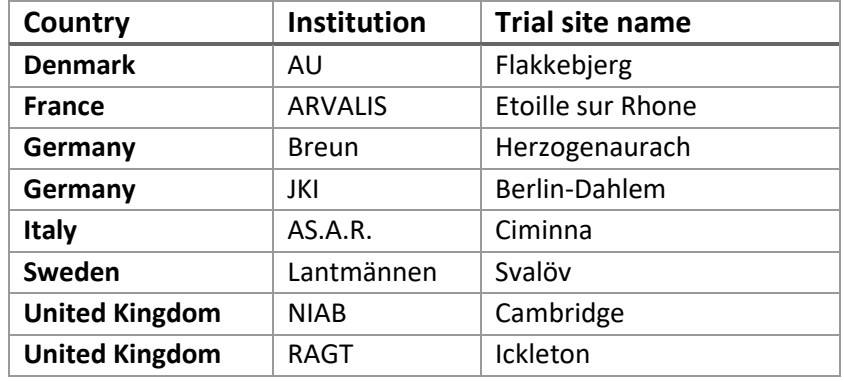

**Table 2.** Trial sites and responsible institutions, 2020.

The two UK trials were so close that it was decided to move the locations on the maps, that the data were immediately visible on the map

Location data for NIAB was from 52.2000, 0.12000 to 52.2000, -0.30000. Location data for RAGT was changed from 52.06000, 0.15000 to 52.06000, 0.60000 (Fig. 12).

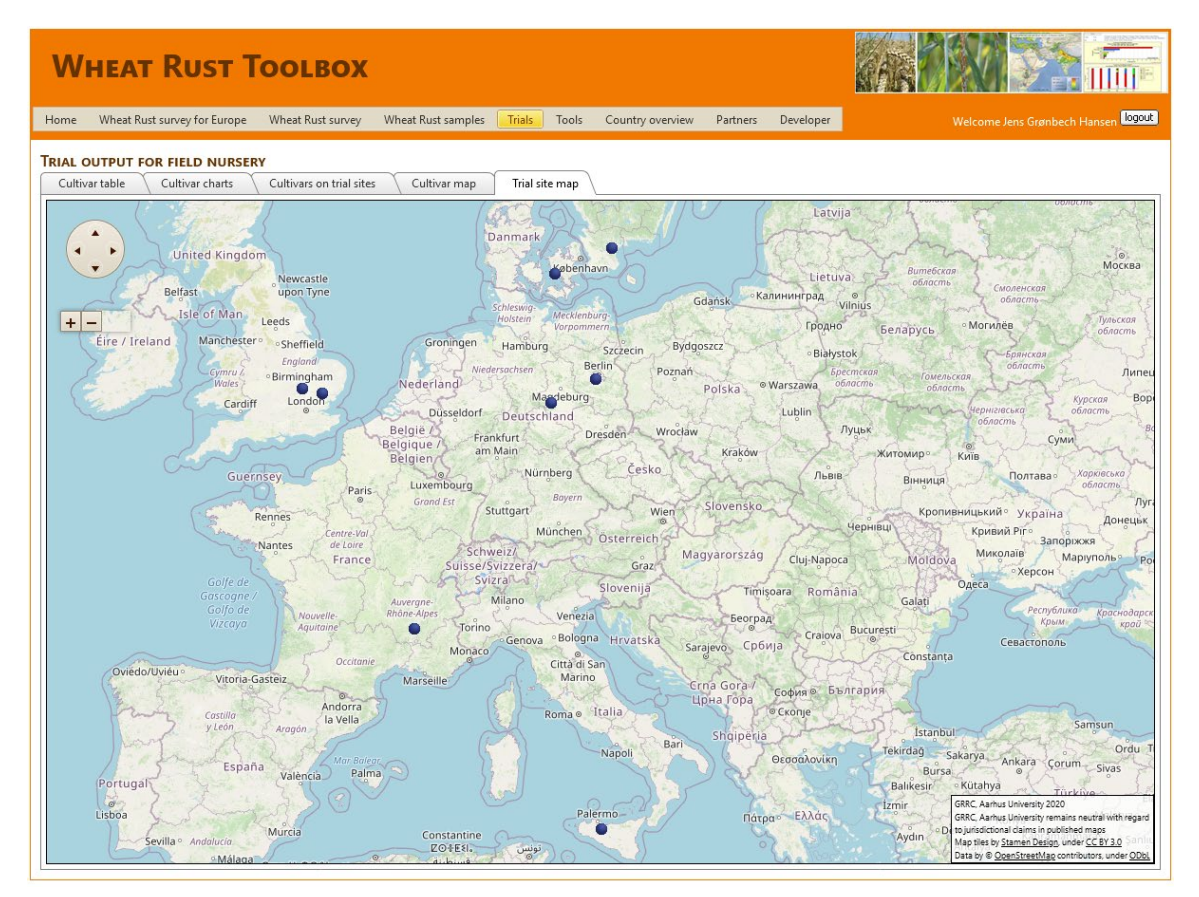

**Figure 12.** Trial site map as displayed in the Wheat Rust Toolbox.

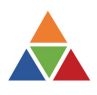

# <span id="page-15-0"></span>Statistical methods applied

Main responsible for this part is Hans O. Pinnschmidt, UKE.

### <span id="page-15-1"></span>Rationale, aim & scope

About two-dozen different measures for characterising cultivar performance under variable environmental conditions have been described in the literature. Many of these are difficult to understand and require sophisticated statistical methods. We decided to suggest a few simple, pragmatic and easy-to-understand key figures for summarising and characterising wheat cultivar susceptibility to rust diseases as observed under the range of environmental field conditions to which these cultivars were exposed in the RUSTWATCH field nurseries. Such figures can be important elements of rust risk management tools to be developed in WP4.

### <span id="page-15-2"></span>Preparing disease data for characterisation of cultivar resistance resp. susceptibility

Since the field nursery disease scoring methodology varies for different working groups, particularly with respect to no. replicates per cultivar & site-by-year and no. scoring dates per plot, a compromise solution is needed for deriving the basic data to be used for characterising the resistance resp. susceptibility properties of individual cultivars. The following procedure is therefore suggested:

- a) Firstly, the maximum disease score value (on a 9-step scale) per cultivar, site-by-year and replicate is determined,
- b) secondly, the mean of these maximum-values is computed per cultivar and site-by-year.

We thus obtain a "meanmax"-value for each cultivar in each site-by-year environment where it was tested. Based on these cultivar- and environment-specific meanmax-values, parametric and non-parametric measures of rust performance of individual cultivars are determined as described below.

### <span id="page-15-3"></span>Measures for characterising cultivar resistance resp. susceptibility

### **A) Parametric measures**

- 1) **Overall susceptibility**: Cultivar mean.
	- Short name:
		- CMean.

Computation:

• *CMean = ∑(xi)/n* where *x<sup>i</sup>* = *meanmax* disease score of a given cultivar measured in different environments *i*, *n* = no. environments.

Meaning:

- Cultivar mean: the average disease level, on a  $1 9$  scale, of a cultivar. It may be regarded inversely indicative for the average resistance level of a cultivar.
- 2) **High risk estimate**: Upper 95% confidence interval limit of CMean. Short name:

• CMupp.

Computation:

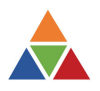

• *CMupp = Max{1,Min[9,CMean + 1.96 ∙ SE(CMean)]}*; where *SE(CMean)* =standard error of *CMean* = *environmental standard deviation /(no. environments<sup>1/2</sup>)*  $\rightarrow$  see A4) for environmental standard deviation.

Meaning:

- Upper limit of the 95% confidence interval of the cultivar mean. It may be understood as a plausible upper, somewhat "pessimistic", estimate of the "true" cultivar mean.
- 3) **Measure of spread**: C mean upp. 95% ci C mean.

Short name:

• CMspread.

Computation:

• *CMspread = CMupp – CMean.*

Meaning:

- CMspread estimates how much worse, compared to its CMean, a cultivar might perform under severe rust conditions.
- 4) **Stability measure**: Environmental standard deviation of the average disease level of a cultivar (instead of environmental variance, because standard deviation has the same scale as the underlying data).

Short name:

• CSD.

Computation:

• *CSD = {[∑(x<sup>i</sup> – CMean)<sup>2</sup> ] / (n-1)}1/2* where where *x<sup>i</sup>* = *meanmax* disease score of a given cultivar measured in different environments *i*, *n* = no. environments.

Meaning:

• Environmental standard deviation of cultivar mean: a measure of variability of a cultivar's disease level under the diverse conditions of the environments in which it was exposed. Variability is inversely related to stability. Minimum variability and maximum stability = 0.

### **B) Non-parametric measures**

- 1) **Overall susceptibility**: Cultivar median. Short name:
	- CMedian.

Computation:

• When the *meanmax*-values of a cultivar are sorted, *CMedian =* value in the middle if the no. environments is uneven; if the no. environments is even, *CMedian =* average of the two neighboring *meanmax* values in the middle.

Meaning:

- Cultivar median: the median disease level, on a 1 9 scale, of a cultivar. It may be regarded inversely indicative for the median resistance level of a cultivar.
- 2) **High risk estimate**: Cultivar maximum (if many more environments tested per cultivar are available than currently (data from 2019 & 2020), the cultivar maximum could be replaced, e. g., with the 95 percentile or some other percentile).

Short name: • CMax.

Computation:

• *CMax =* maximum *meanmax* value of a cultivar observed in the range of environments to which it had been exposed.

Meaning:

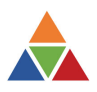

- Maximum severity score observed for a cultivar in the environments in which it was exposed, representing the worst observed case. The difference between the highest observed severity score and 9 may be regarded as some measure of a cultivar's "basic resistance level" which, however, is sensitive to outliers.
- 3) **Measure of spread**: Cultivar maximum Cultivar median.

Short name:

• CMedspread.

Computation:

• *CMax – Cmedian.*

Meaning:

- This is a somewhat "pessimistic" measure indicating how much worse a cultivar might perform under severe rust conditions, compared to its median.
- 4) **Stability measure**: Cultivar median absolute deviation.

Short name:

• CMAD.

Computation:

*CMAD = median( | x<sub>i</sub> – CMedian | )* where  $x_i$  = *meanmax* disease score of a given cultivar measured in different environments *i.*

Meaning:

• Median absolute deviation of a cultivar's environment-specific disease scores from its median score. It is a robust measure of the variability (inversely related to stability) of a cultivar's rust performance under the varying environmental conditions it was exposed to.

**C) Study size:** No. environments

Short name:

• N.

Meaning:

• Number of site-by-year environments in which a cultivar was tested.

### <span id="page-17-0"></span>Implementation

It is suggested that the RUSTWATCH partners agree on as few as possible summary measures described above that capture the most important rust resistance features to be employed for rust risk management. Ideally, only one or two measures per cultivar and rust disease (leaf, stem and yellow rust) would suffice, e. g., one describing

- (a) the overall level of susceptibility of a cultivar (example: CMean as described in A1) and another one indicating
- (b) its susceptibility under a high risk (pessimistic) scenario (example: CMupp described in A2) or
- (c) instability/variability of cultivar susceptibility under variable environmental conditions (example: CSD described in A4).

Additionally, the number of environments in which a cultivar has been tested should be indicated (see C).

Parametric measures (see A) might be preferable but any measure can eventually be converted into a 0-1 risk score and coupled with other risk scores (to be obtained elsewhere), e. g. those characterising the rust proneness of a given environment or cropping situation and measures or scores describing the edaphoclimatic and agronomic suitability of individual cultivars for specific sites or climatic/geographical regions.

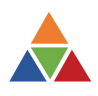

# <span id="page-18-0"></span>Database Documentation

![](_page_18_Picture_10.jpeg)

![](_page_19_Picture_0.jpeg)

![](_page_19_Picture_12.jpeg)

True | False

![](_page_20_Picture_0.jpeg)

![](_page_20_Picture_16.jpeg)

# <span id="page-20-0"></span>DISEASE Scale Documentation<br>SCALE DOCUMENTATION<br>Simple scale for assessment of foliar disease in wheat, translating to typical assessment scale used in breeding. Midpoint in the scale is 5.<br>In case more detailed assessment

![](_page_20_Picture_17.jpeg)